# Dentsply<br>Sirona Implants

# Old Simplant installers (version 18.0)

## Pro:

- <http://link.simplant.com/dentalsoftware/Simplant18/SimplantProSetupFR.exe>
- <http://link.simplant.com/dentalsoftware/Simplant18/SimplantProSetupEN.exe>
- <http://link.simplant.com/dentalsoftware/Simplant18/SimplantProSetupIT.exe>
- <http://link.simplant.com/dentalsoftware/Simplant18/SimplantProSetupES.exe>
- <http://link.simplant.com/dentalsoftware/Simplant18/SimplantProSetupDE.exe>
- <http://link.simplant.com/dentalsoftware/Simplant18/SimplantProSetupRU.exe>
- <http://link.simplant.com/dentalsoftware/SIMPLANTProSetupJA.exe>

### View:

- http://link.simplant.com/dentalsoftware/Simplant18/SimplantViewSetupFR.exe
- <http://link.simplant.com/dentalsoftware/Simplant18/SimplantViewSetupEN.exe>
- <http://link.simplant.com/dentalsoftware/Simplant18/SimplantViewSetupIT.exe>
- <http://link.simplant.com/dentalsoftware/Simplant18/SimplantViewSetupES.exe>
- <http://link.simplant.com/dentalsoftware/Simplant18/SimplantViewSetupDE.exe>
- <http://link.simplant.com/dentalsoftware/Simplant18/SimplantViewSetupRU.exe>
- <http://link.simplant.com/dentalsoftware/SIMPLANTViewSetupJA.exe>

### OneShot:

▪ <http://link.simplant.com/dentalsoftware/SIMPLANTOneShotSetupJA.exe>

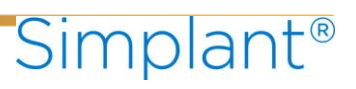